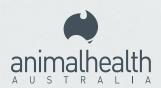

# Got Maggots? Think screw-worm fly

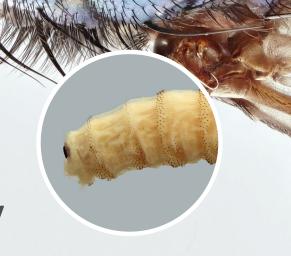

### To report an animal with a maggot-infested wound

- Take a photo of the wound and maggots.
- Contact your veterinarian, state/territory agriculture department or call the Emergency Animal Disease Hotline.
- Follow expert advice. This may include collecting and submitting sample maggots to the laboratory for identification. Free, readymade maggot collection kits are available from your state/territory agriculture department.

## To collect maggots for identification

- Confine the animal for sampling.
- Gently flush the wound with cool, clean, running water to wash off secondary strike maggots.
- Using tweezers, collect up to 10 maggots that remain deep in the wound and place in a container.
- Pour hot water (just off the boil) over the maggots in the container and wait for 2 minutes for the maggots to die.
- Transfer maggots to a small, watertight container and immerse the maggots in alcohol-based hand sanitiser or 80% ethanol.
- Seal the container and place it in a zip-lock bag with some absorbent paper.
- Phone your state/territory agriculture department to get advice about sending maggots to your government laboratory. If posting, pack in a small padded bag or box and leave the Aviation Security and Dangerous Goods Declaration unsigned to send by surface mail. Lodge over the counter at any Post Office.

# Government contact details

#### Queensland

Department of Agriculture and Fisheries Customer Service Centre 13 25 23

#### **Northern Territory**

Department of Industry, Tourism and Trade Berrimah Veterinary Laboratory (08) 8999 2249

#### Western Australia

Department of Primary Industries and Regional Development DPIRD Diagnostic Laboratory Services (08) 9368 3351

## Other states and territories

Visit your agriculture department's website for contact details.

EMERGENCY ANIMAL DISEASE HOTLINE 1800 675 888